# Plug Me In Renzik, Autopsy Plugins Now And In The Future.

Mark McKinnon

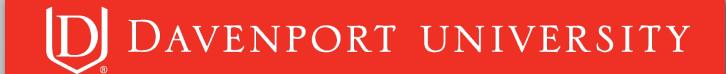

#### **About Me**

**Assistant Professor** 

25+ years in IT field

Developed 25+ Autopsy Modules

10+ years in Digital Forensics field

BS in Computer Science

MS in Computer Information Systems

CCE, GCFA, GCIH Certifications

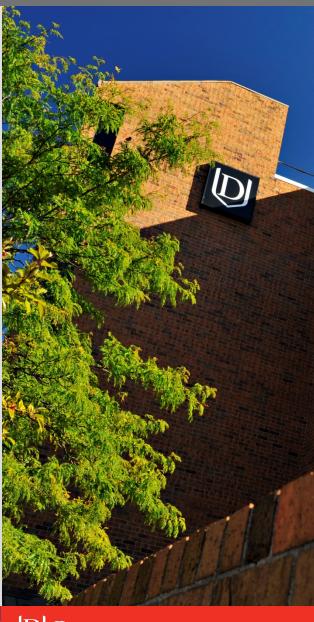

# Where Can You Get The Plugins?

All the plugins can be downloaded from my github repository

https://github.com/markmckinnon/Autopsy-Plugins

# **OSDFCon 2016 Plugins Recap**

- > Evtx Log Parser
- > SAMParse
- > JL parser
- > Amcache Parser
- > SRUDB database
- Webcache

- > Parse SQLiteDB
- Parse SQLite Deleted Records
- > Shimcache
- > Plist parser
- > Shellbags
- > USNJ

# **OSDFCon 2017 Plugins Created**

> Volatility

> FS Events Mac

> Plaso

➤ Mac OSX Recents

> File History

➤ Volume Shadow

> Safari OSX

> Thumbs DB

> Cuckoo

> Thumbcache

> CCM\_Recently\_Used

➤ Process EVTX files By Event Id

# Thumbs and Thumbcache Plugin

Searches for Thumbs.db/Thumbcache file(s), extracts them and adds them back into Autopsy as a derived file.

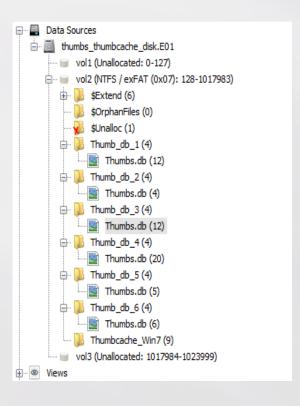

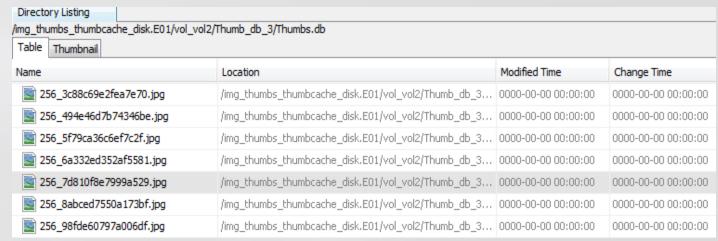

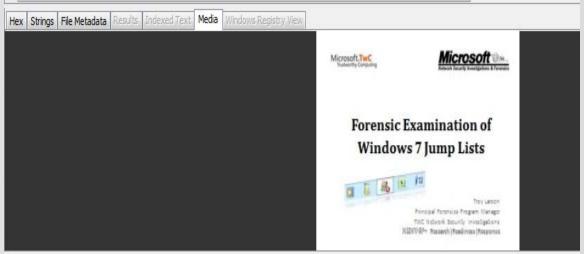

# File History Plugin

Based on the research by Ken Johnson.

Parses the Catalog1.edb and the Catalog2.edb for each user

# **File History Plugin**

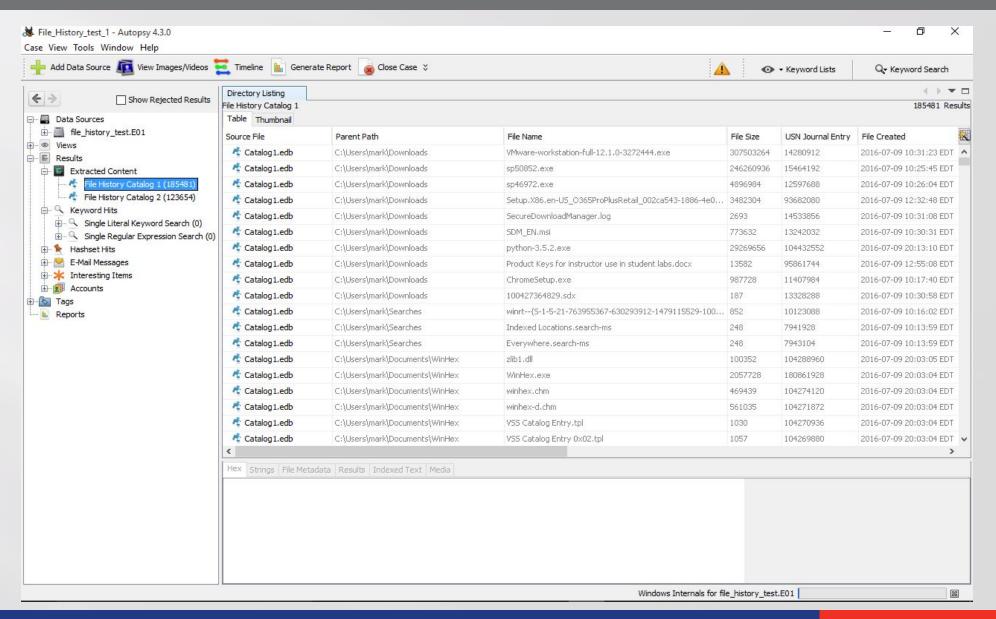

# Process EVTX Files By Event Id Plugin

Parses \*all\* event logs and provides a list of unique events found in each event log. You can then cherry pick the events of interest.

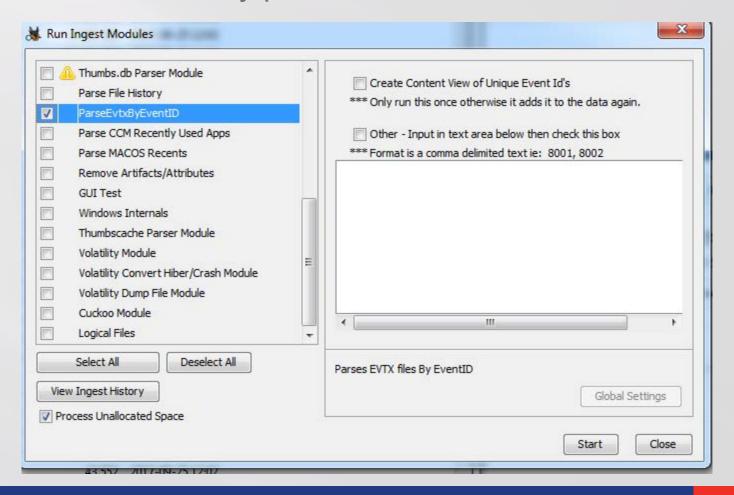

# Process EVTX Files By Event Id Plugin

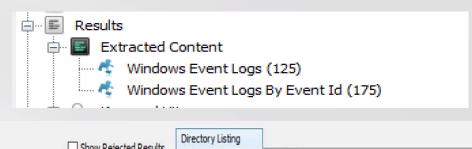

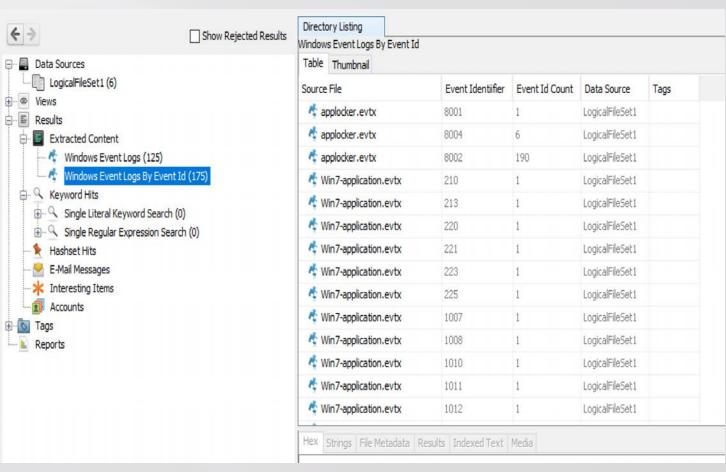

# **CCM Recently Used Plugin**

Based on James Habben's post about recently used apps.

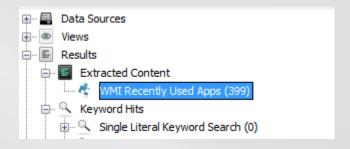

| Directory Listing  WMI Recently Used Apps  Table Thumbnail |                                                           |                      |           |          |                         |                  |              |
|------------------------------------------------------------|-----------------------------------------------------------|----------------------|-----------|----------|-------------------------|------------------|--------------|
| Source File                                                | Path                                                      | △ Explorer File Name | File Size | User ID  | Last Used Time          | Time Zone Offset | Launch Count |
| 🕏 OBJECTS.DATA                                             | C:\Program Files\7-Zip\                                   | 7z.exe               | 446976    | mckinnon | 2017-10-03 10:47:17 EDT | ="+000"          | 2            |
| 🕏 OBJECTS.DATA                                             | C:\Program Files\7-Zip\                                   | 7zFM.exe             | 839168    | mckinnon | 2017-10-05 11:47:51 EDT | ="+000"          | 565          |
| 🕏 OBJECTS.DATA                                             | C:\Program Files\7-Zip\                                   | 7zG.exe              | 553984    | mckinnon | 2017-10-03 13:14:43 EDT | ="+000"          | 290          |
| 🕏 OBJECTS.DATA                                             | C:\Program Files\AccessData\FTK Imager\                   | ADIso.exe            | 63848     | mckinnon | 2017-07-11 17:53:19 EDT | ="+000"          | 7            |
| 🕏 OBJECTS.DATA                                             | C:\Program Files (x86)\Common Files\Apple\Apple Applicati | APSDaemon.exe        | 43816     | mckinnon | 2017-09-18 13:32:30 EDT | ="+000"          | 30           |
| 🕏 OBJECTS.DATA                                             | C:\Program Files (x86)\Common Files\Aimersoft\Aimersoft   | ASHelper.exe         | 2138272   | mckinnon | 2017-10-05 11:47:51 EDT | ="+000"          | 30           |
| 🕏 OBJECTS.DATA                                             | C:\Program Files (x86)\Adobe\Reader 11.0\Reader\          | AcroRd32.exe         | 1550872   | mckinnon | 2017-10-03 14:11:42 EDT | ="+000"          | 1114         |
| OBJECTS.DATA                                               | C:\Program Files (x86)\Common Files\Adobe\ARM\1.0\        | AdobeARM.exe         | 1160408   | mckinnon | 2017-09-18 13:32:37 EDT | ="+000"          | 6            |

# **Volume Shadow Plugin**

Parses Volume Shadow using DFVFS

Creates a new logical file data source and adds the extracted content to it for each Volume Shadow. This way you can run other plugins against that data source.

In the Extracted Content view is a list of all the files that were extracted.

# **Volume Shadow Plugin**

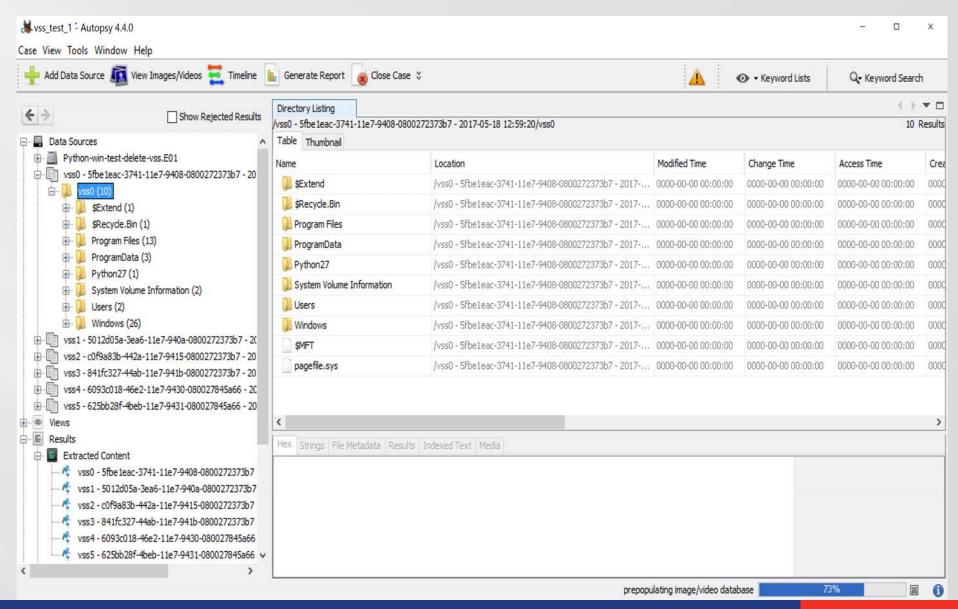

# **Volume Shadow Plugin**

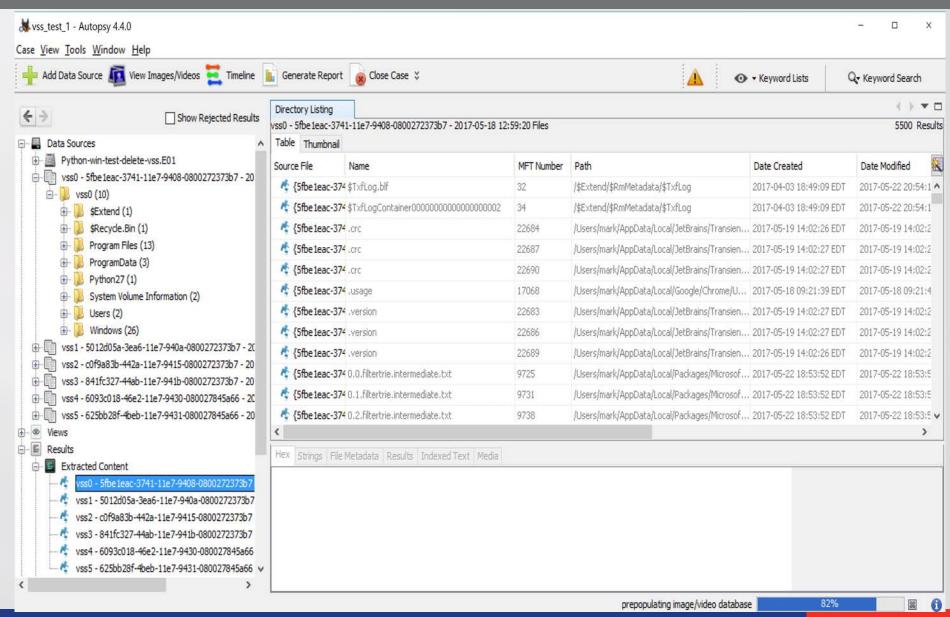

# Safari OSX Plugin

Parses the Safari browser information from Mac os. Collects data from History, Bookmarks, Downloads, Last Session, Recently Closed Tabs and Top Sites and Web Searches.

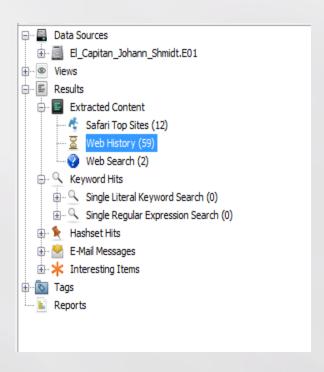

| Table Thumbnail  |          |                                                      |                     |                         |
|------------------|----------|------------------------------------------------------|---------------------|-------------------------|
| Source File      | Username | URL                                                  | Title               | Site Last Modified      |
| 🤻 TopSites.plist | redskull | http://www.apple.com/startpage/                      |                     | 2017-04-29 22:39:46 ED1 |
| 🤻 TopSites.plist | redskull | https://www.icloud.com/                              | iCloud              | 0000-00-00 00:00:00     |
| 🤻 TopSites.plist | redskull | https://www.yahoo.com/                               | Yahoo               | 0000-00-00 00:00:00     |
| 🤻 TopSites.plist | redskull | https://www.bing.com/                                | Bing                | 0000-00-00 00:00:00     |
| 🧗 TopSites.plist | redskull | https://www.google.com/?client=safari&channel=mac_bm | Google              | 0000-00-00 00:00:00     |
| 🧗 TopSites.plist | redskull | https://www.wikipedia.org/                           | Wikipedia           | 0000-00-00 00:00:00     |
| 🤻 TopSites.plist | redskull | https://www.facebook.com/                            | Facebook            | 0000-00-00 00:00:00     |
| 🤻 TopSites.plist | redskull | https://twitter.com/                                 | Twitter             | 0000-00-00 00:00:00     |
| 🤻 TopSites.plist | redskull | https://www.linkedin.com/                            | LinkedIn            | 0000-00-00 00:00:00     |
| 🤻 TopSites.plist | redskull | http://www.weather.com/                              | The Weather Channel | 0000-00-00 00:00:00     |
| 🤻 TopSites.plist | redskull | http://www.yelp.com/                                 | Yelp                | 0000-00-00 00:00:00     |
| 🧲 TopSites.plist | redskull | http://www.tripadvisor.com/                          | TripAdvisor         | 0000-00-00 00:00:00     |

# **FS Events Mac os Plugin**

Based on the work of Nicole Ibrahim.

Once the events are parsed it groups the data based on different events. This is controlled using a SQLite database that defines the events, this allows the user to define more events in the future.

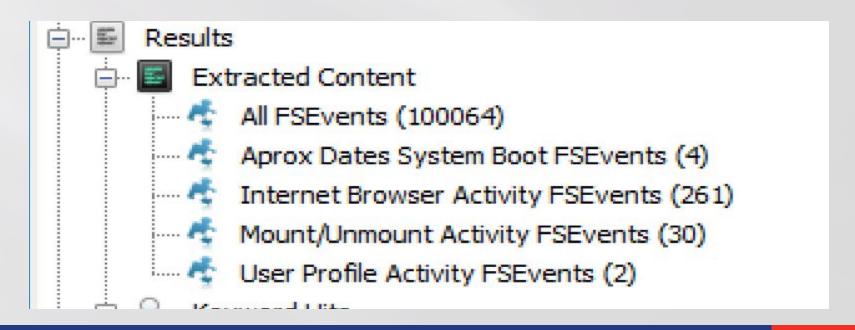

#### Mac OSX Recents

This plugin will parse plists and SQLite databases on the system.

This uses a database of defined artifacts in a SQLite database so it can be expanded for future use.

| Artifact Type   | File Type | OS version    |
|-----------------|-----------|---------------|
| OS version      | Plist     | 10.6 – 10.12  |
| Install History | Plist     | 10.12         |
| Accounts        | SQLite    | 10.11 – 10.12 |
| Mounted Volumes | Plist     | 10.9 – 10.12  |

#### **Mac OSX Recents**

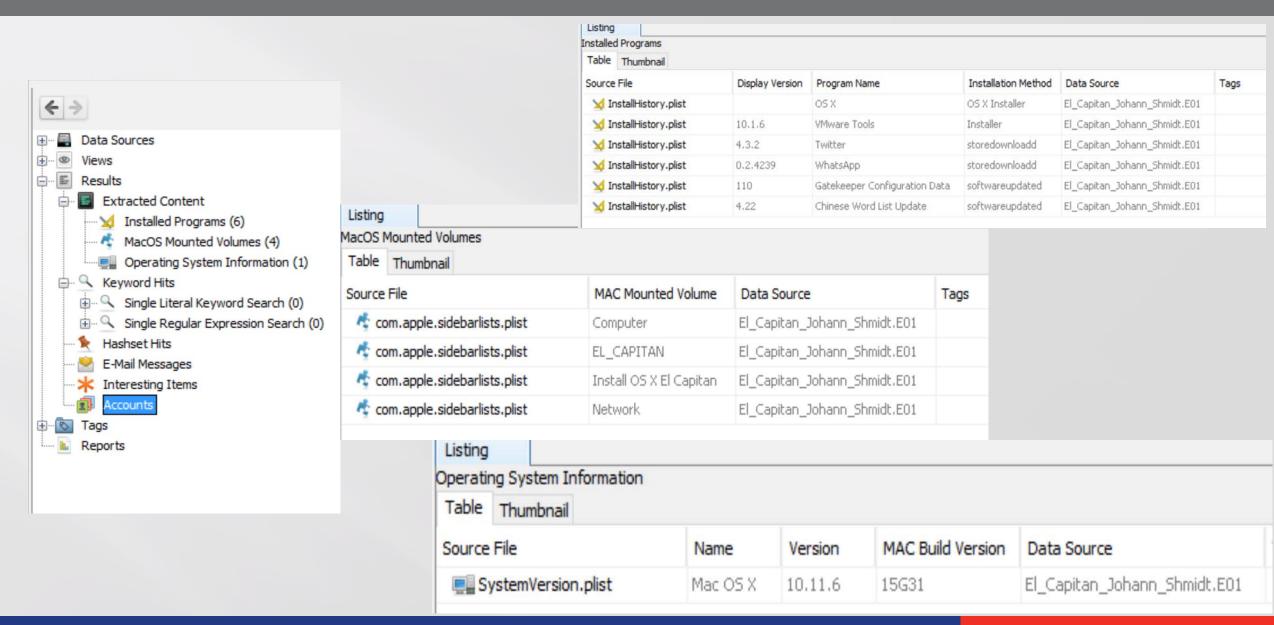

#### Plaso Plugin

This plugin allows the user to either import data from a plaso run or run plaso against an Image.

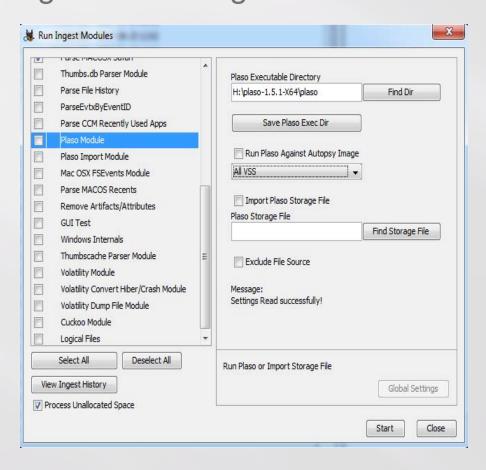

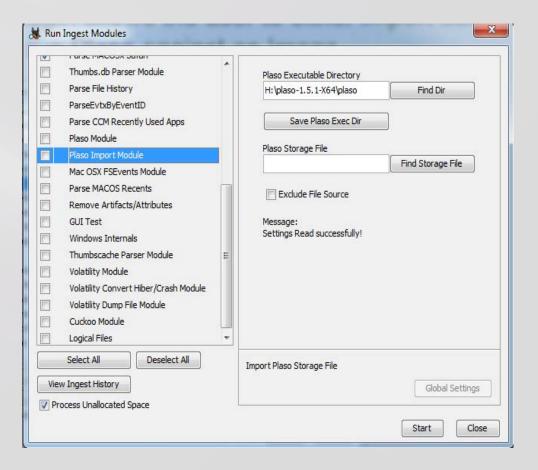

# Plaso Plugin

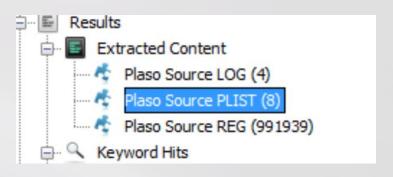

| Table Thumbnail  |                   |                           |                                                               |                                        |
|------------------|-------------------|---------------------------|---------------------------------------------------------------|----------------------------------------|
| Source File      | Plaso Source Type | Plaso Type                | Plaso Description                                             | Plaso File Name                        |
| Plaso_Import.db3 | Plist Entry       | Content Modification Time | /item/ Installation of [OS X ] using [OS X Installer]. Packag | /Library/Receipts/InstallHistory.plist |
| Plaso_Import.db3 | Plist Entry       | Content Modification Time | /Stores/ Spotlight Volume 083A296C-CA2B-4BC3-9483-2C3         | /.Spotlight-V100/VolumeConfiguration   |
| Plaso_Import.db3 | Plist Entry       | Content Modification Time | /item/ Installation of [VMware Tools 10.1.6] using [Installer | /Library/Receipts/InstallHistory.plist |
| Plaso_Import.db3 | Plist Entry       | Content Modification Time | /item/ Installation of [Twitter 4.3.2] using [storedownloadd  | /Library/Receipts/InstallHistory.plist |
| Plaso_Import.db3 | Plist Entry       | Content Modification Time | /item/ Installation of [WhatsApp 0.2.4239] using [storedo     | /Library/Receipts/InstallHistory.plist |
| Plaso_Import.db3 | Plist Entry       | Content Modification Time | /item/ Installation of [Gatekeeper Configuration Data 110]    | /Library/Receipts/InstallHistory.plist |
| Plaso_Import.db3 | Plist Entry       | Content Modification Time | /item/ Installation of [Chinese Word List Update 4.22] usin   | /Library/Receipts/InstallHistory.plist |
| Plaso_Import.db3 | Plist Entry       | Content Modification Time | /item/ Installation of [CoreLSKD Configuration Data 8] usin   | /Library/Receipts/InstallHistory.plist |

# **Cuckoo Plugin**

This plugin will allow you to send tagged items to a Cuckoo server.

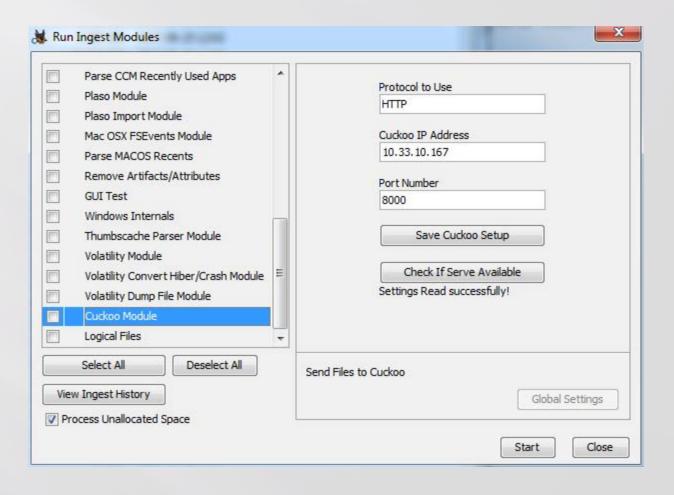

# **Volatility Plugin General**

This plugin allows you to run Volatility against a memory Image.

The memory image needs to be added as a Logical File.

This can run the Volatility executable or the Python script

Uses Version 2.5 or 2.6 of Volatility.

Only uses stock plugins. Plugin info is stored in SQLite database so other plugins may be added by user.

Autodetect will only run once. If Autodetect is selected again it will pull the memory profile from what was saved from the first run.

# **Volatility Plugin**

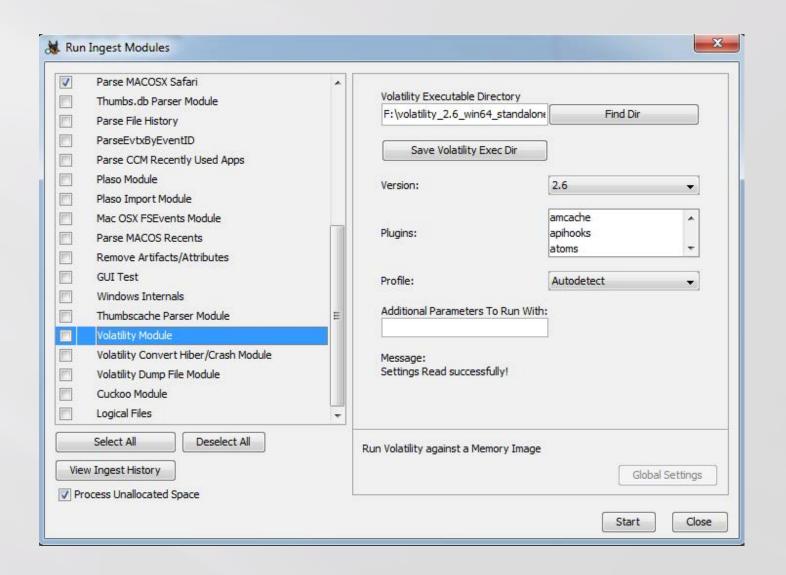

# **Volatility Plugin**

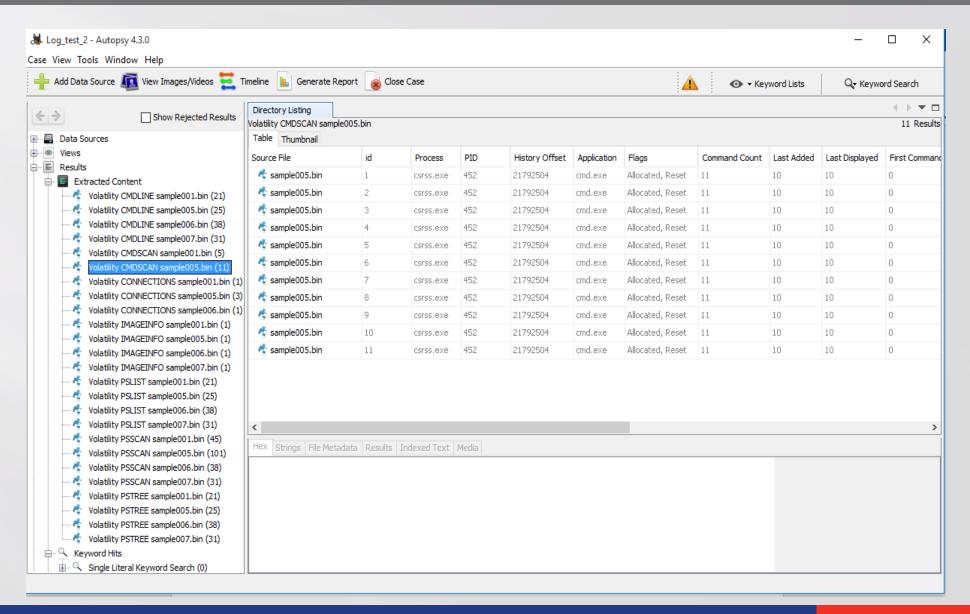

#### **Volatility Dump Hiber File Plugin**

To be run against a disk image. Will use Volatility to convert the hiberfil.sys and store as a Logical File to run the Volatility plugins against.

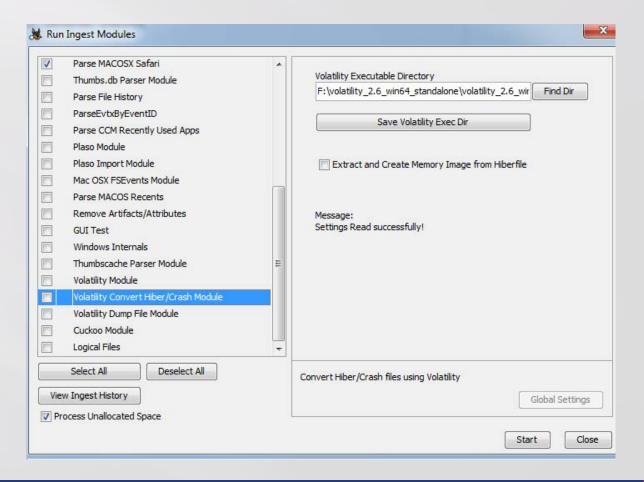

# **Volatility Dump Plugin**

Dumps files to Module Output directory then adds them back into Autopsy as a derived file in a directory structure under the memory image.

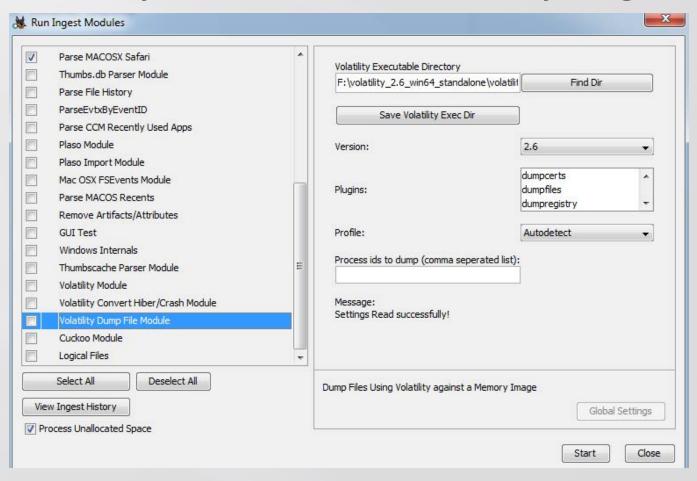

#### **Volatility Dump Plugin**

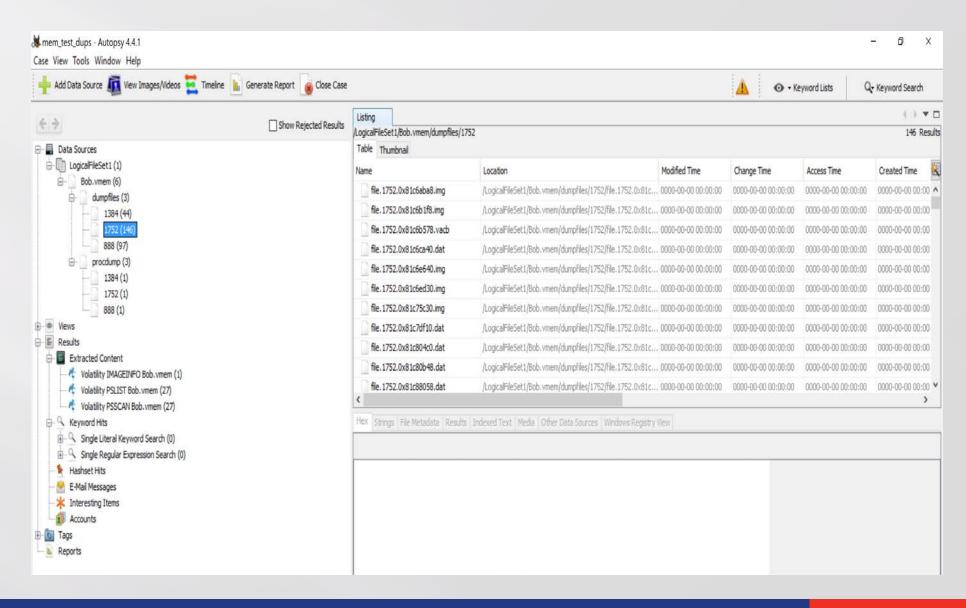

#### **Future – What's Next**

What do you want to see?

More data processing plugin's?

More content viewer's?

Help shape the future of plugin development.

#### References

File History - <a href="https://forensic4cast.com/2016/04/ken-johnson/">https://forensic4cast.com/2016/04/ken-johnson/</a>

CCM Recently Used - <a href="http://blog.4n6ir.com/2017/02/secret-archives-of-execution-evidence.html">http://blog.4n6ir.com/2017/02/secret-archives-of-execution-evidence.html</a>

FS Events Mac - <a href="http://nicoleibrahim.com/apple-fsevents-forensics/">http://nicoleibrahim.com/apple-fsevents-forensics/</a>

Volume Shadow - <a href="http://dfvfs.readthedocs.io/en/latest/">http://dfvfs.readthedocs.io/en/latest/</a>

# Questions?